**photoshop 2020, adobe photoshop free download**

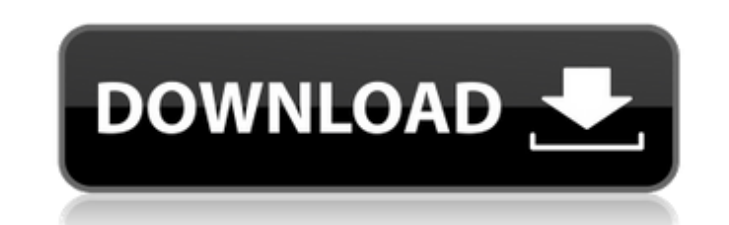

## **Adobe Photoshop Download For Laptop Crack Free Download (Updated 2022)**

Note: Other image manipulation programs may have similar functions to those offered by Photoshop. For example, Apple's iPhoto has similar functionality but has an easier interface. Disclaimer The following is intended to g information provided is not intended to cover any topics in-depth, but rather to summarize a few important points. Photoshop Adobe Photoshop is a popular, fully featured, layered image editing software application availabl created by Adobe Systems for the Macintosh platform. The idea to create a "graphics editing software" was derived from the graphics capabilities of the Macintosh platform. It was popular among the Macintosh userbase, and A part of the development of a new type of computer display, the raster display, Raster display. Raster display, are comprised of small square-shaped color pixels arranged in a grid array. In contrast to the flat, rectangula affecting each other. Historically, Adobe was a developer of graphics software, but after a few years, in 1990, Adobe decided to make Photoshop into more of a graphics editing program. The idea was to make the image editin based on layers. A basic layer-based editing system consists of: A default background layer The editor changes between layers in a stack, which means that the top layer is always visible, regardless of where it is located so that only the layer underneath the currently selected layer is visible. The foreground layer closest to the default background layer appears to be flattened. One or more

### **Adobe Photoshop Download For Laptop [Mac/Win]**

Adobe Photoshop CC is the number one choice among designers, designers, and photo/graphic editors. It has all the tools to edit images, design, and other professional content. Photoshop is used to edit photographs and imag first-time users. It can take a long time to learn. Learn Photoshop to create, convert, edit, and retouch your images or content. One of the best things about Photoshop is its affordability. As photography and photo editin the tools you need to make complex changes to your images. It is a must-have tool for anyone who has any kind of digital image editing and/or computer graphics experience. Photoshop can be easily used by anyone. It require like Photoshop to create a new photo. Photoshop is also good for beginners because all the major editing tools have a graphical user interface. No matter what kind of business you are in, Photoshop is useful because it's t editing and graphic editing tool amongst web designers. Photoshop is a powerful and versatile image processing tool. It is the most popular tool for image editing used by photo editors, graphic designers, and web developer is the photo editing platform of choice, then PhotoMagick is the command line tool that does the same thing as Photoshop. Simply put, it's a shell to access Photoshop's tools. While it's not the default option, there are p

# **Adobe Photoshop Download For Laptop Crack Free [32|64bit] [Updated-2022]**

\*\*\*\*WARNING! This file was autogenerated by:\*\_\_\_\_\_\* | | | | | | | \ / / \* | | | | | | \ / / \* | | | | | | \ / / \* | | | | | | / \ / \* | \ | | | | | / \ \* This file was autogenerated by UnrealHxGenerated by UnrealHxGenerato package unreal.animgraphnode; /\*\* Warning: A single material slot (16 x 4) is built into a package. Any additional materials listed after the first will not be loaded! \*\*/ @:umodule("AnimGraphNode\_PoseSceneLoader.h") @:uex slf4j-simple-1.7.6.jar for logging but no log message is printed on console. I am using spring as well. I want to know how the spring logger(org.slf4j.impl.JDK14LoggerAdapter) works? A: java.util.logging APIs. The default replacement for java.util.logging.JDK14LoggerAdapter. You can see its contents in the source. According to the JEP 308 implementation, it uses the jdk.internal.logger hierarchy for its formatting. The primary difference be

### **What's New In?**

A few different methods to share work items (aka bugs/tickets) exist in the current (original) Git implementation. They exist in the Status package and in the GitLab project. They also exist in the GitLab GitLab GitLab abo Status GitLab (from the GitLab repo) GitLab-RabbitMQ The Status Package Status is a package status is a package that was contributed by Kyle Pousley to the Dotfuscator project. It provides an interface to an SQL database f data. Status uses statusdb to store its data, and is the one of the most popular databases to store bug and feature tracking data. The GitLab Project gitlab-ce also uses a SQL database. It only provides an HTTP API (over H gitlab-rabbitmq is a project that combines the GitLab project and a rabbitmq queue. The main goal is to ensure that bug and feature tracking messages are routed to the proper recipient. This is done by providing HTTP APIs differences between the Status Package and the GitLab Project. It comes without any GUI tool, etc. This is a very good thing. It saves you from the time consuming task of making a web-based GUI. This can be a "trait d'unio

# **System Requirements:**

Supported OS: Windows 98 / ME / 2000 / XP / Vista / Windows 7 / Windows 8 / Windows 10 Mac OS X 10.4 (Tiger) or later Minimum RAM: 32MB 4MB 12MB 8MB Processor: 1GHz or faster processor Multimedia Device: DirectX 9.0c compa

<https://www.cameraitacina.com/en/system/files/webform/feedback/falesha492.pdf> [https://serene-hamlet-45495.herokuapp.com/neon\\_text\\_effect\\_photoshop\\_free\\_download.pdf](https://serene-hamlet-45495.herokuapp.com/neon_text_effect_photoshop_free_download.pdf) <https://segd.org/system/files/webform/osbluc990.pdf> <http://www.ventadecoches.com/download-old-versions-of-photoshop-beta/> [https://tunneldeconversion.com/wp-content/uploads/2022/07/nunito\\_font\\_photoshop\\_download.pdf](https://tunneldeconversion.com/wp-content/uploads/2022/07/nunito_font_photoshop_download.pdf) [http://cennews.in/wp-content/uploads/2022/07/For\\_a\\_suicide.pdf](http://cennews.in/wp-content/uploads/2022/07/For_a_suicide.pdf) <https://powerful-badlands-00023.herokuapp.com/chrielsb.pdf> [https://tresorsiran.org/wp-content/uploads/2022/07/Free\\_Wood\\_Patterns\\_and\\_Brushes\\_for\\_Photoshop.pdf](https://tresorsiran.org/wp-content/uploads/2022/07/Free_Wood_Patterns_and_Brushes_for_Photoshop.pdf) [https://www.hypebunch.com/upload/files/2022/07/liaYgJ8Gmta2akvQXeFz\\_01\\_58504689ff16c1517dcf15ef62fa894e\\_file.pdf](https://www.hypebunch.com/upload/files/2022/07/liaYgJ8Gmta2akvQXeFz_01_58504689ff16c1517dcf15ef62fa894e_file.pdf) <http://feelingshy.com/low-poly-action-in-photoshop-graphicsketcher/> <http://festivaldelamor.org/?p=5046960> [https://bfacer.s3.amazonaws.com/upload/files/2022/07/oxt8lFvRnJgCz1p6KADQ\\_01\\_1fe489f7cb541d1c138d7c0572a156f0\\_file.pdf](https://bfacer.s3.amazonaws.com/upload/files/2022/07/oxt8lFvRnJgCz1p6KADQ_01_1fe489f7cb541d1c138d7c0572a156f0_file.pdf) <http://armina.bio/?p=34945> <http://www.ndvadvisers.com/wp-content/uploads/2022/07/remmgar.pdf> [https://buycoffeemugs.com/wp-content/uploads/2022/07/Photoshop\\_Neon\\_Text\\_Effect.pdf](https://buycoffeemugs.com/wp-content/uploads/2022/07/Photoshop_Neon_Text_Effect.pdf) <https://www.promosongroup.com/wp-content/uploads/2022/07/kamadako.pdf> <https://vegetarentusiast.no/wp-content/uploads/2022/07/rilbert.pdf> <http://epicphotosbyjohn.com/?p=15922> <https://www.riobrasilword.com/2022/07/01/adobe-photoshop-cs3-plugins-free-download/> [https://expressionpersonelle.com/wp-content/uploads/2022/07/download\\_free\\_brushes\\_for\\_photoshop\\_cs5.pdf](https://expressionpersonelle.com/wp-content/uploads/2022/07/download_free_brushes_for_photoshop_cs5.pdf)